#### <span id="page-0-0"></span>CS 115 Lecture 18 Using files

Neil Moore

Department of Computer Science University of Kentucky Lexington, Kentucky 40506 neil@cs.uky.edu

19 November 2015

#### Dealing with lots of data

Some programs need a lot of data. What to do?

- Hard code it (write it in your source code)? That's hard for non-programmers to change.
- Ask the user to type it in each time? If it's a lot of data, your users will hate you.
- Do you have to type your source code every time you run it? No—you save it in a file.
- Why use files?
	- $\blacktriangleright$  Easier to edit than source code.
		- $\star$  Especially if you want to change it during a run.
	- $\blacktriangleright$  Files persist across runs of your program.
		- $\star$  And across reboots of your operating system.
		- $\star$  Can save output for later use.
	- $\triangleright$  Can hold large amounts of data (more than fits in RAM).
	- $\triangleright$  Can use the same data as input to different programs.

# Input/output with the user

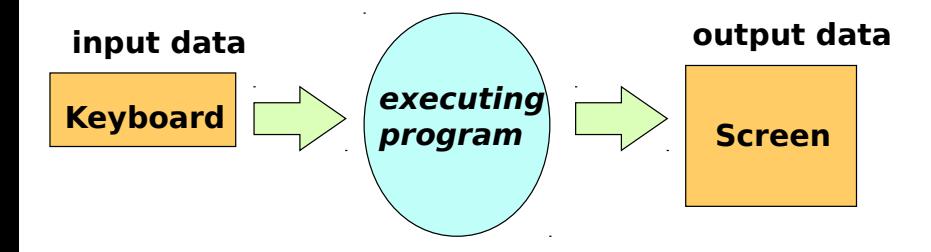

# I/O with files

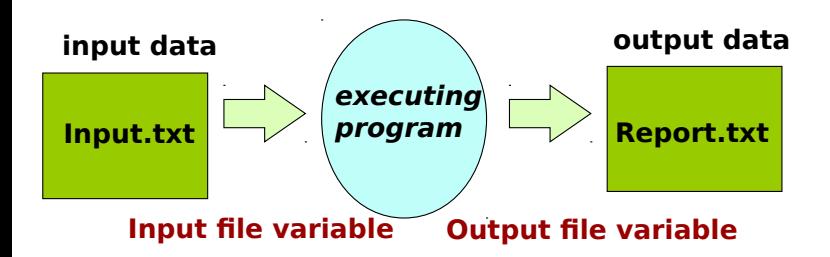

# Using files

As in other programs (word processors, IDEs, etc.), you must **open** a file before you can use it in your program.

- Create a file object in your program that represents the file on disk.
	- $\triangleright$  You can read from and/or write to the object.
	- Input-output from/to the file instead of the user.
- Syntax:

```
fileobj = open(filename, "r") # r for reading
fileobj = open(filename) # default is reading
```
- $\triangleright$  fileobj is a variable that will hold the file object
- $\triangleright$  filename is a string that names the file.
	- $\star$  By default, looks for that file in the current directory.
	- $\star$  You can specify an absolute path instead: open("C:\\Users\\me\\input.txt")
	- $\star$  Don't do this in your 115 programs: your TA probably uses different directories.
- Can also open a file for writing:

fileobj =  $open(filename, "w")$  # w for write

### IOError

If we are trying to read from a file, what can go wrong?

- Maybe the file isn't there.
	- $\triangleright$  Or it's there, but you don't have permissions to access it.
	- $\triangleright$  Or you do, but then your hard drive crashes.
	- $\triangleright$  Or it's on Dropbox/OneDrive and your network connection drops.
- In these situations, opening a file raises a IOError exception.
	- $\triangleright$  Renamed to OSError in Python 3.4.
- You can catch the exception just like any other.
	- $\triangleright$  But there's no point in trying again with the same filename.
	- $\blacktriangleright$  Maybe ask the user for a new filename.

Re-prompting for a filename

```
ok = False
while not ok:
   try:
       fn = input("Enter a file name: ")
       infile = open(fn, "r")ok = Trueexcept IOError:
       print("Could not open", fn)
```
#### Looping over the lines in a file

The simplest way to use an input file once you have opened it:

- Loop over the lines of the file.
- A file object can be used as a sequence of lines: for line in file:
	- $\blacktriangleright$  Each line is a string.
	- $\blacktriangleright$  file should be a file object, not a filename.
- Beware: the line ends in a newline character!
	- $\triangleright$  You might need to use strip or rstrip.
- When you're finished with the file, close it: file.close()
	- $\blacktriangleright$  Frees up resources associated with the file.
	- If you don't, the file will take up memory until the program exits.
	- $\blacktriangleright$  More on this later.
- <readfile-for.py>

#### Text files: characters and bytes

Files are stored on disk as a sequence of **bytes**.

- A byte is a collection of eight bits (ones or zeros)
	- $\triangleright$  Can represent a number from 0 to 255.
- In text files, bytes are used to encode characters.
- An encoding says how to translate between bytes and characters.
	- $\triangleright$  ASCII: one byte, one character—more than enough for English.
	- $\blacktriangleright$  Latin-1, KOI8-R,  $\dots$ : Use the leftover numbers for more characters.
		- $\star$  But 256 characters is not enough for CJK.
	- $\blacktriangleright$  Unicode: more than 256 different characters.
		- $\star$  So you need multiple bytes per character.
		- $\star$  UTF-8, UCS-4, UTF-16: different encodings of Unicode.
		- $\star$  UTF-8 is ASCII-compatible, so is the most commonly used.
		- $\star$  (It's the default for text files in Python).
- **Text file:** stores a sequence of **characters**.
- Binary file: stores a sequence of bytes.
	- $\triangleright$  The difference is just a matter of perspective!

### Text files: lines

So if a text file is just a sequence of characters, what is a line?

- A sequence of characters...
- There's one character that can't appear in the middle of a line.
	- $\blacktriangleright$  The newline character!
	- Newline  $(')\n\rightharpoonup$  is the line delimiter.
		- $\star$  (Technically it's a little more complex on Windows, but Python mostly hides that complexity.)
- What would two newlines in a row mean?
	- $\blacktriangleright$  There's an empty line between them.
- **•** So this file:

Hello, world.

```
How's it going?
would look like:
```

```
Hello, world.\n\nHow's it going?\n
```
### Sequential and random access

- Sequential access: reading (or writing) the file in order starting from the beginning.
	- $\blacktriangleright$  Like a for loop.
	- $\triangleright$  Read the first line first, then the second line, etc.
- Random access: reading or writing out of order.
	- $\blacktriangleright$  "Go to byte 7563 and put a 1 there."
	- In Like lists: we can say mylist [5] without having to go through indices 0 through 4 first.
- **Random access doesn't work that well with text files.** 
	- $\triangleright$  Bytes don't always match up with characters.
	- And they definitely don't match up well with lines... At what byte number does line 10 start?
		- $\star$  You'd have to go through the lines sequentially and count!
- **Text files: usually sequential access.**
- **Binary files:** either sequential or random access.

#### Reading a line at a time

- We already saw one way to read a line at a time: for line in file:
- This technique is very useful, but a little inflexible:
	- $\blacktriangleright$  It only lets us use one line per iteration.
	- $\triangleright$  But what if our file looked like this? Student 1 Score 1
- The readline method lets you control reading more precisely. line = infile.readline()
- This reads a single line from the file.
	- Returns a string, *including* the newline at the end.
	- $\triangleright$  The next time you input, you'll get the *next* line.
		- $\star$  Even if you use a different input technique next time.
- <readfile-readline.py>

...

#### Buffers and the file pointer

• When you open a file, Python and the OS set up a **buffer** for the file.

- $\triangleright$  A piece of memory that holds some of the file's data before you need it.
- $\triangleright$  Why? Disks are much much slower than memory.
- $\triangleright$  And disks are faster if they read large chunks.
- Where have you seen buffers before?
	- ▶ Youtube! "Video buffering..."
	- $\triangleright$  Same reason: memory is faster than the network.
	- $\blacktriangleright$  Keyboard buffer: "type-ahead"
- When you call readline etc., that gets its data from the buffer.
	- If the program asks for data that isn't in the buffer yet, the OS re-fills the buffer with new data from the file.

The buffer holds data our program has already read. . .

. . . and data it hasn't read yet.

- How does it tell the difference?
- A file pointer indicates the beginning of the unread part.
	- $\triangleright$  Starts out at the beginning of the file (except in append mode).
- When you do a sequential read, like readline:
	- It starts reading at the location of the file pointer.
	- $\triangleright$  When it sees the newline, it advances the file pointer to the next byte.
	- $\triangleright$  So every read will get a different line.
	- $\triangleright$  Sequential access means the file pointer doesn't skip anything, and never moves backwards.

#### Reading a whole file at once

Python also gives us two methods that read in the whole file at once.

- That's much easier if we need to process the contents out of order.
	- $\triangleright$  Or if we need to process each line several times.
- But doesn't work if the file is bigger than memory.
- **•** readlines gives us the whole file as a list of lines:

```
line list = infinite.readlines()infile.close()
for line in line list:
```
- $\triangleright$  The lines still contain the newlines.
- $\triangleright$  Why close it immediately? We already read everything!
- $\triangleright$  After readlines, there's nothing left to read.
	- $\star$  (at least with sequential input)
- $\triangleright$  Technically, it gives you the rest of the file, after the file pointer.
	- $\star$  Maybe you read the first line with readline, then called readlines.
- <readfile-readlines.py>

### Reading a whole file

• read gives us the whole (rest of the) file as a single string.

 $\triangleright$  Newlines and all.  $content = infinite.read()$ infile.close()

- $\triangleright$  As with readlines, you might as well close it immediately.
- What to do with the string?
	- $\triangleright$  You could use split:  $line\_list = content.split("n")$
	- Inlike the others methods, this will give you a list without newlines (because split removes the delimiter)
- If the last line ended in a newline, there is an extra empty element:

```
content = 'Hello\nWorld\n'
```

```
content.split(\cdot \n \cdot)
```

```
\rightarrow[ 'Hello', 'World', '' ]
```
 $\triangleright$  (Not just Python: some OSes and programs treat that as a blank line)

<readfile-read.py>

# Output files.

It's possible to write to files too.

• First, open a file for writing:

outfile =  $open("out.txt", "w")$  # w for write

- If the file doesn't exist, creates it.
- If the file already exists, **truncates it!!!** 
	- $\star$  Cuts everything out the file to start over.
	- $\star$  The old data is lost forever!
	- $\star$  Opening for writing is both creative and destructive.
- You can also open a file for appending:

 $logfile = open("audit.log", "a") # a for append$ 

- $\triangleright$  Adds to the end of an existing file—no truncation.
- $\triangleright$  Will still create the file if it doesn't exist.

Which to use? Do you want to add to the file or overwrite it?

#### Open summary

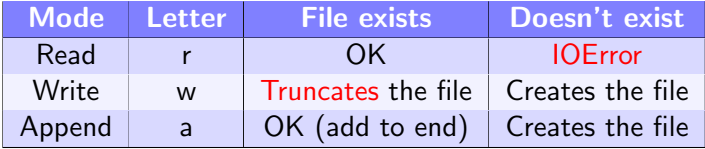

#### Writing to an output file

There are two ways to write to an output file:

- You can use the same print function we've been using.
	- I Just give an extra argument, file = fileobj: print("Hello,", name, file = outfile)
	- $\triangleright$  You can use all the functionality of print:
		- $\star$  Printing strings, numbers, lists, etc.
		- $\star$  sep = ..., end = ...
- You can also write a string with the write method:
	- $\blacktriangleright$  Takes a *string* argument (nothing else!) outfile.write("Hello, world!\n")
	- $\triangleright$  Does not automatically add a newline!
	- $\triangleright$  Why would you ever use this instead of print?
		- $\star$  That's how print is implemented!
	- $\blacktriangleright$  <outfile-write.py>

# Closing files.

• You should **close** a file when you are finished with it. outfile.close()

- $\blacktriangleright$  Frees resources (the file buffer!)
- Closing files is even more important for output files:
	- $\blacktriangleright$  The buffer isn't written to disk until either it's full, or the file is closed.
		- $\star$  Until you close the file, other programs can't see the new data.
		- $\star$  And what if your program crashes?
	- $\blacktriangleright$  Allows the file to be used safely by other programs.
		- $\star$  Two programs reading is fine, but read  $+$  write can be a problem.
		- $\star$  On Windows especially: "This file is in use by another application."
- o <outfile.py>
- When to close a file?
	- $\triangleright$  As soon as know you won't have to read/write it again.
	- $\blacktriangleright$  Immediately after your loop.
	- $\triangleright$  With read or readlines, immediately after reading.

#### Files versus lists

#### **•** Files are:

- Permanent
- $\triangleright$  Bigger (must fit on disk).
- $\blacktriangleright$  Slower.
- $\blacktriangleright$  Sequential-access.
- **o** Lists are:
	- $\blacktriangleright$  Temporary.
	- $\triangleright$  Smaller (must fit in memory).
	- $\blacktriangleright$  Faster.
	- $\blacktriangleright$  Random-access.